## **Wetterserver**

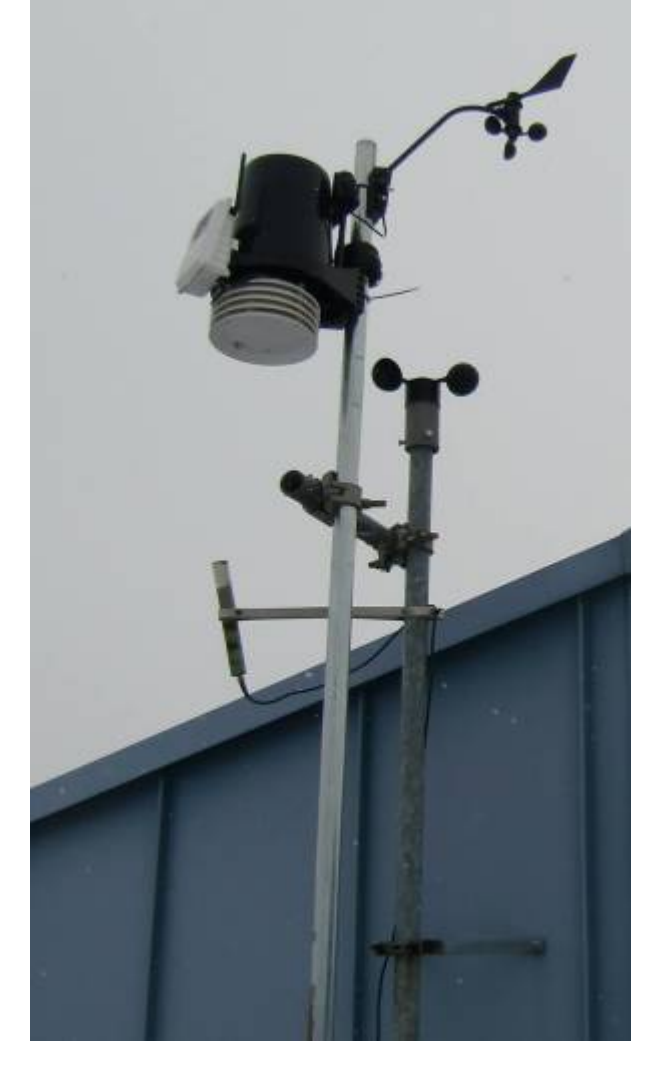

Hinweise zur Installation und andere rein **technische Dokumente** befinden sich im Bereich der [Computer-AG.](https://www.kvfg.net/wiki/doku.php?id=sonstiges:archiv:computer:karlchen:wetter)

Der Wetterserver auf dem Höhnisch ist seit dem **20.04.2010** in Betrieb. Daten liegen nicht für den gesamten Zeitraum vor, weil dieser umgezogen wurde. Details sind auf den oben angegebenen Seiten der Computer-AG zu finden.

Die Daten der Wetterstation werden auf vielfältige Weise zur Verfügung gestellt:

- 1. Auf der Webseite des Wetterservers unter <http://www.dugone.de>
- 2. In den NOAA und ARC Datenbanken im TXT Format daselbst
- 3. In Form von Grafiken und tabellarischen Übersichten daselbst
- 4. Als [RSS Feed](http://www.dugone.de/wetter/RSS/weewx_rss.xml) und damit für die Einbindung in weitere Webseiten oder den eigenen Feedreader
- 5. Als Export in Form der Grafiken auf der Homepage und auch hier [im Wiki](https://www.kvfg.net/wiki/doku.php?id=wetter:start)

Darüber hinaus können die Wetterdaten als **Rohdatensätze** für eine eingehendere Analyse zur Verfügung gestellt werden! Bitte den [entsprechenden Abschnitt hier im Wiki](https://www.kvfg.net/wiki/doku.php?id=sonstiges:archiv:wetterserver:export) zum Thema beachten.

From: <https://www.kvfg.net/wiki/>- **KvFG Wiki**

Permanent link: **<https://www.kvfg.net/wiki/doku.php?id=sonstiges:archiv:wetterserver:start>**

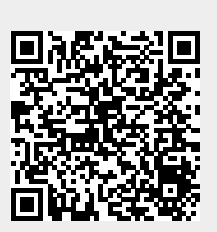

Last update: **2021/07/15 12:41**